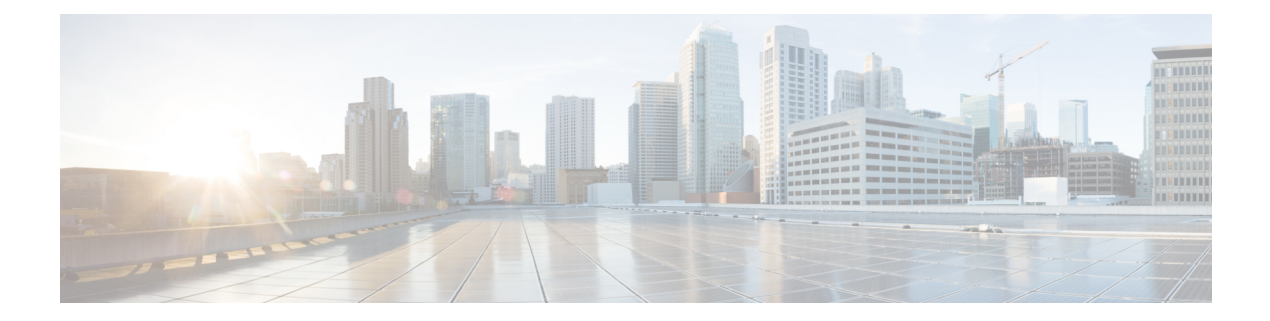

# **show mpls**

- show mpls [cross-connect,](#page-0-0) on page 1
- [show](#page-1-0) mpls ftn, on page 2
- [show](#page-1-1) mpls ilm, on page 2
- show mpls ldp [bindings,](#page-2-0) on page 3
- show mpls ldp [discovery,](#page-3-0) on page 4
- show mpls ldp [neighbor,](#page-3-1) on page 4
- show mpls ldp [neighbor](#page-3-2) detail, on page 4
- show mpls [nexthop-label-forwarding-entry,](#page-4-0) on page 5

### <span id="page-0-0"></span>**show mpls cross-connect**

**Table 1: show mpls cross-connect Command Output Descriptions**

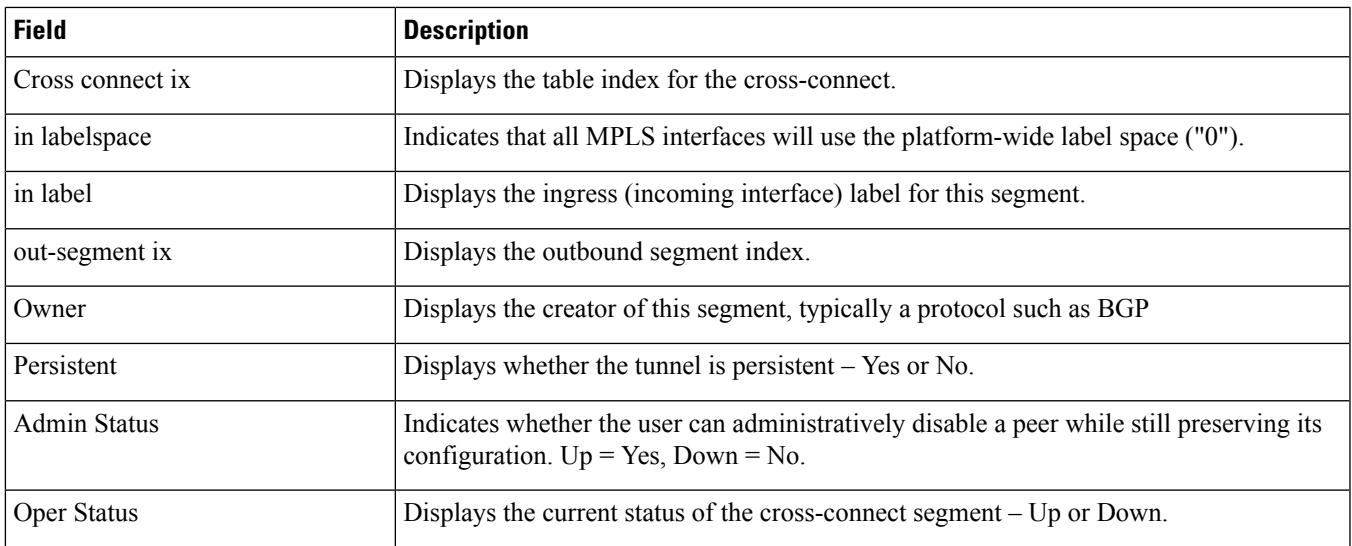

# <span id="page-1-0"></span>**show mpls ftn**

#### **Table 2: show mpls ftn Command Output Descriptions**

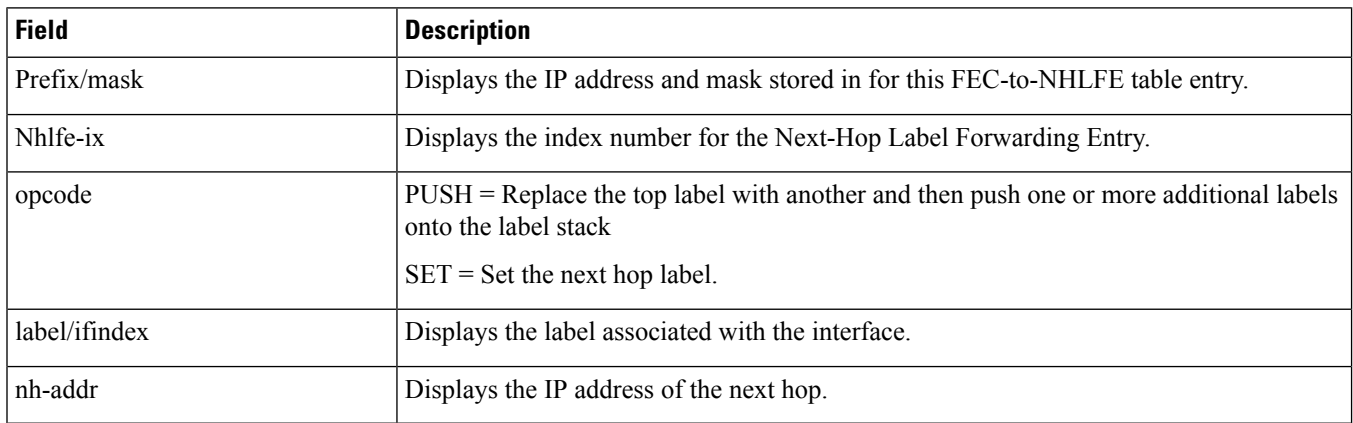

### <span id="page-1-1"></span>**show mpls ilm**

**Table 3: show mpls ilm Command Output Descriptions**

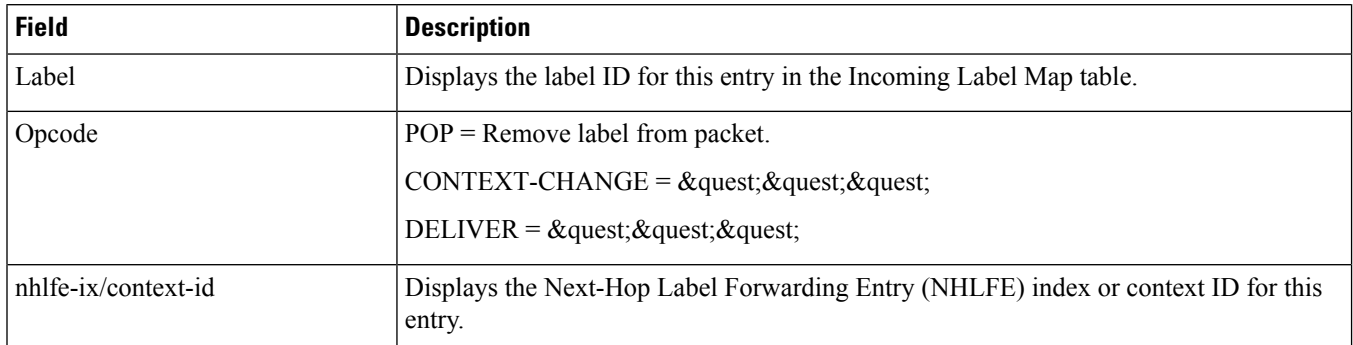

#### **Table 4: show mpls ilm fec Command Output Descriptions**

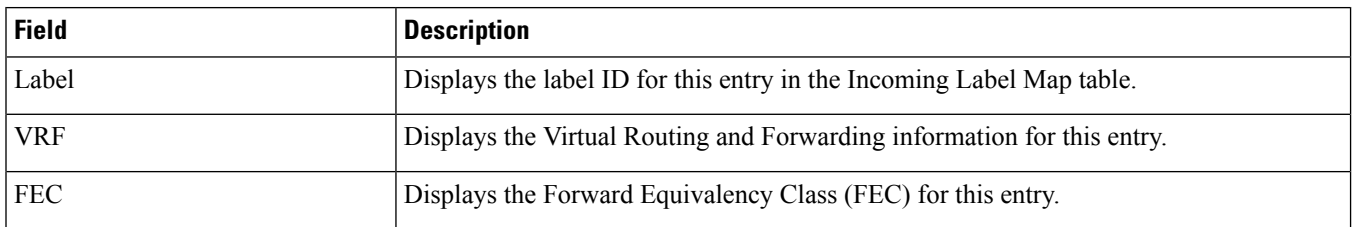

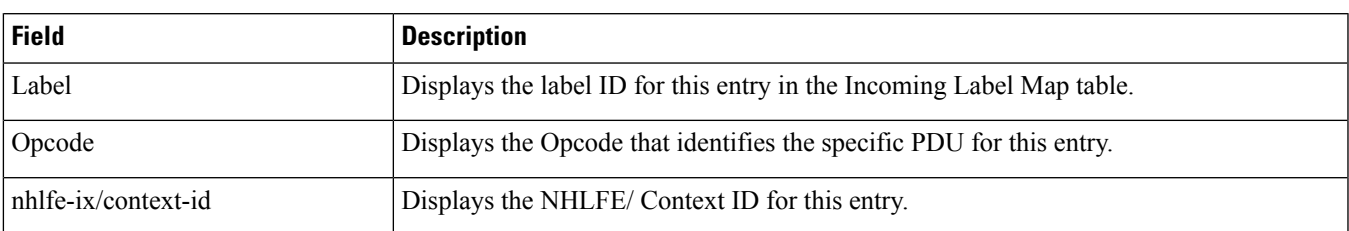

#### **Table 5: show mpls ilm label Command Output Descriptions**

#### **Table 6: show mpls ilm verbose Command Output Descriptions**

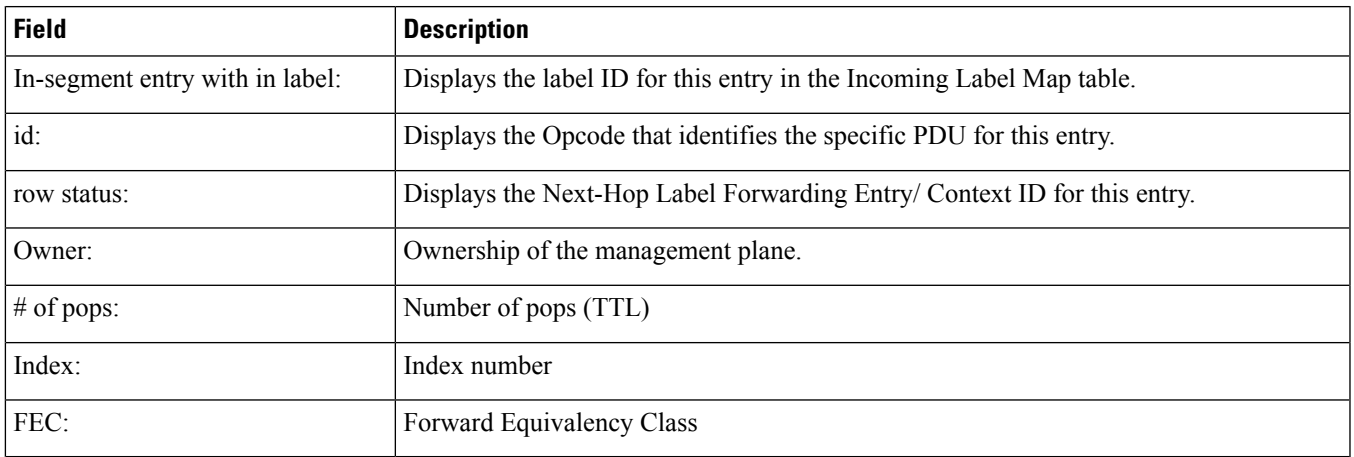

# <span id="page-2-0"></span>**show mpls ldp bindings**

#### **Table 7: show mpls ldp bindings Command Output Descriptions**

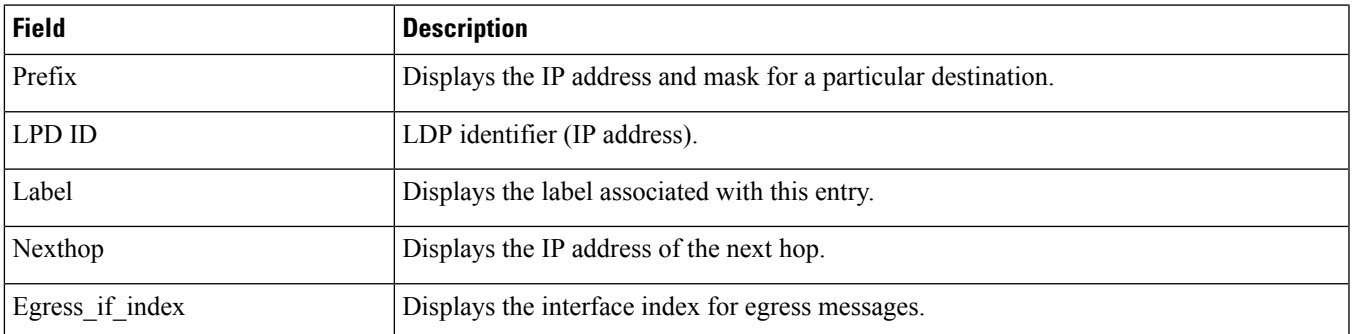

### <span id="page-3-0"></span>**show mpls ldp discovery**

**Table 8: show mpls ldp discovery Command Output Descriptions**

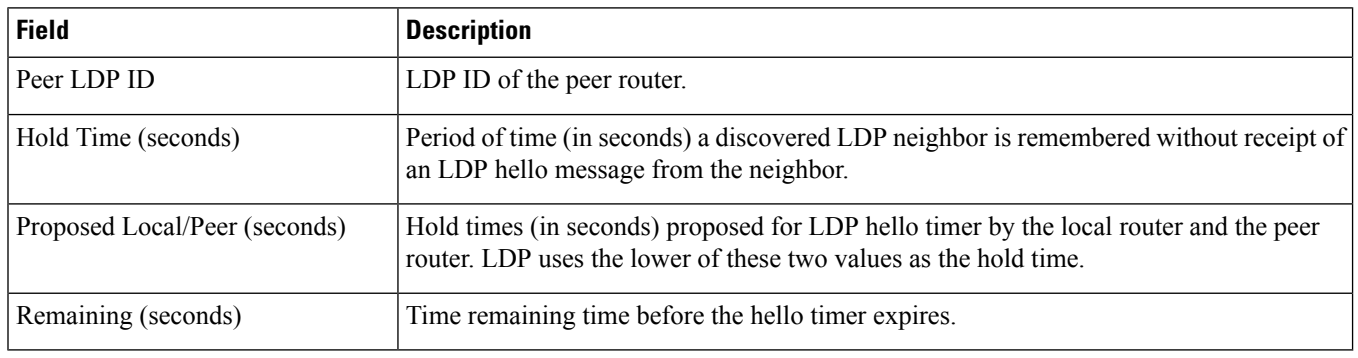

### <span id="page-3-1"></span>**show mpls ldp neighbor**

**Table 9: show mpls ldp neighbor Command Output Descriptions**

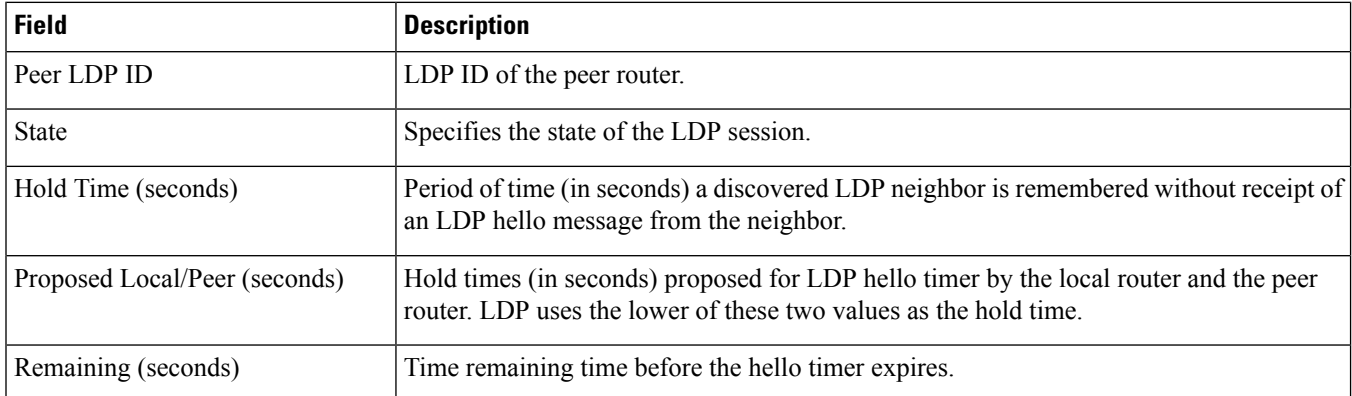

### <span id="page-3-2"></span>**show mpls ldp neighbor detail**

**Table 10: show mpls ldp neighbor detail Command Output Descriptions**

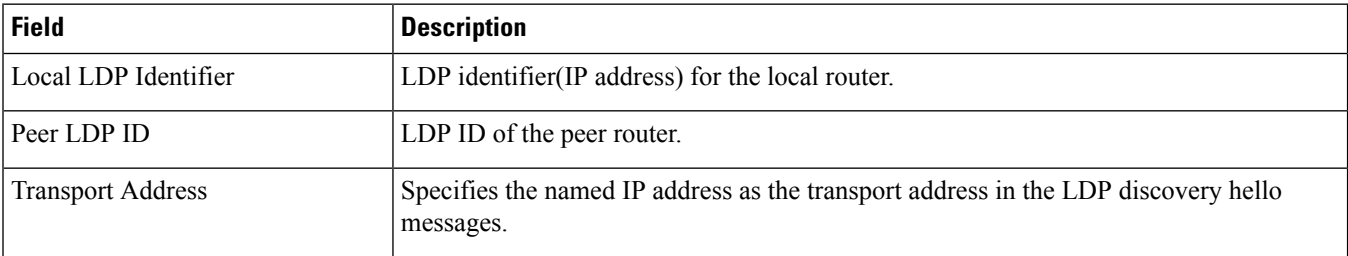

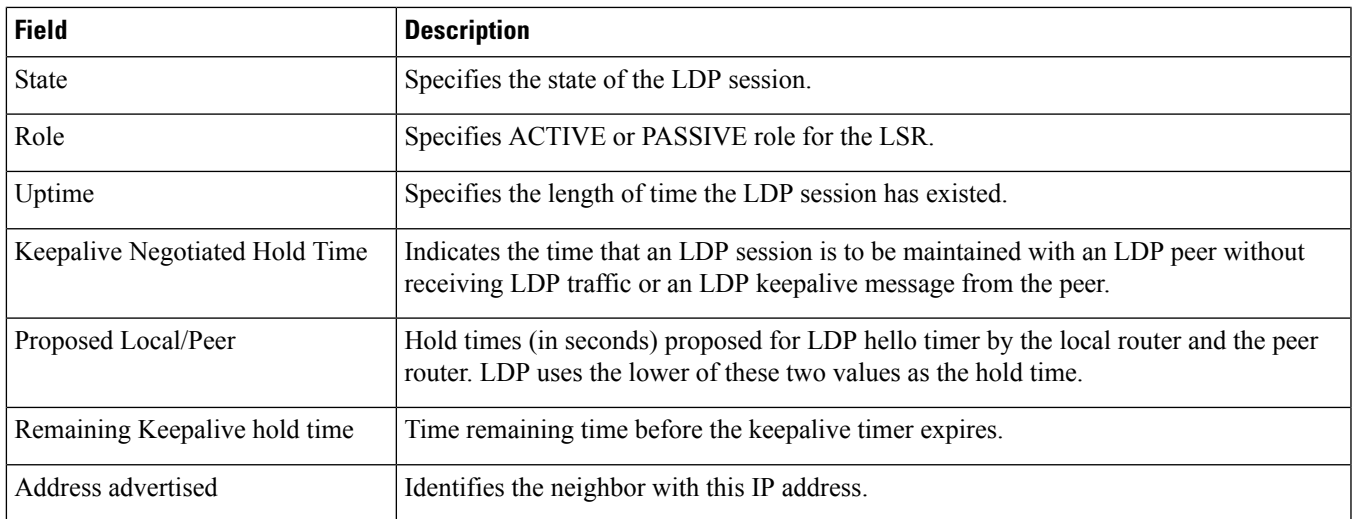

# <span id="page-4-0"></span>**show mpls nexthop-label-forwarding-entry**

**Table 11: show mpls nexthop-label-forwarding-entry Command Output Descriptions**

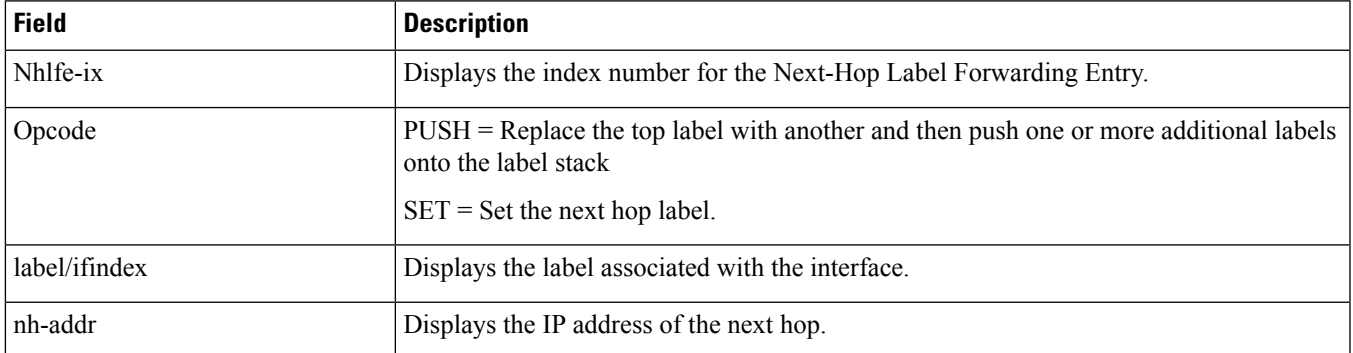

I